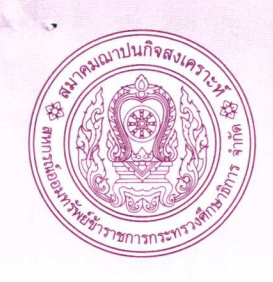

# สมาคมฌาปนกิจสงเคราะห์สหกรณ์ออมทรัพย์ ี<br>V้าราชการกระทรวงศึกษาธิการ จำกัด

เลงที่ 319 อาคารสมานฉันท์ ชั้น 3 ถนนพิษณโลก เงตดสิต กรุงเทพฯ 10300 0 2628 7500-3, 09 8830 9093 Insans 0 2628 7504-5 www.moecoop.com

ที่สสอ.ศธ. 042 /2566

วันที่ 25 พฤษภาคม 2566

เรื่อง ขอความอนุเคราะห์ประชาสัมพันธ์

เรียน คณบดีคณะบริหารธุรกิจและเทคโนโลยีสารสนเทศ มหาวิทยาลัยเทคโนโลยีราชมงคลตะวันออก

สิ่งที่ส่งมาด้วย ประกาศสมาคม ฯ เรื่อง รับสมัครบุคคลเพื่อคัดเลือกบรรจุแต่งตั้งเป็นเจ้าหน้าที่สมาคม

ด้วยสมาคมฌาปนกิจสงเคราะห์สหกรณ์ออมทรัพย์ข้าราชการกระทรวงศึกษาธิการ จำกัด มีความประสงค์รับสมัครบุคคลเพื่อคัดเลือกบรรจุแต่งตั้งเป็นเจ้าหน้าที่สมาคม ในการนี้สมาคม ฯ ใคร่ขอ ้ความอนุเคราะห์หน่วยงานของท่านกรุณาคัดเลือกนักศึกษาที่เหมาะสม หรือประชาสัมพันธ์แจ้งให้ผู้สนใจ ที่จะปฏิบัติงานสมาคม ได้รับทราบทั่วกันตามคุณสมบัติของผู้สมัครและเกณฑ์การพิจารณาของสมาคม ฯ ตามรายละเอียดสิ่งที่ส่งมาด้วย ดังแนบ

จึงเรียนมาเพื่อขอความอนุเคราะห์ดำเนินการต่อไป จักขอบคุณมาก

ขอแสดงความนับถือ

Bra da

(นายเอนก ศรีสำราญรุ่งเรื่อง) นายกสมาคมฌาปนกิจสงเคราะห์ สหกรณ์ออมทรัพย์ข้าราชการกระทรวงศึกษาธิการ จำกัด

ีสมาคมฌาปนกิจสงเคราะห์ ฯ โทร 098 8309093, 02 6287500-3 โทรสาร 02 6287504-5

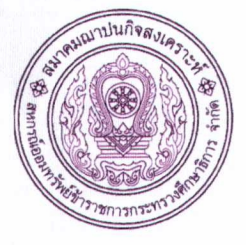

ประกาศ สมาคมฌาปนกิจสงเคราะห์ สหกรณ์คอมทรัพย์ข้าราชการกระทรวงศึกษาธิการ จำกัด เรื่อง รับสมัครบุคคลเพื่อคัดเลือกบรรจุแต่งตั้งเป็นเจ้าหน้าที่สมาคม

สมาคมฌาปนกิจสงเคราะห์สหกรณ์ออมทรัพย์ข้าราชการกระทรวงศึกษาธิการ กำกัด มีความประสงค์รับสมัครบุคคลเพื่อคัดเลือกบรรจุแต่งตั้งเป็นเจ้าหน้าที่สมาคมฌาปนกิจสงเคราะห์สหกรณ์ ้ออมทรัพย์ข้าราชการกระทรวงศึกษาธิการ จำกัด จึงประกาศรับสมัครบุคคลเพื่อคัดเลือกบรรจุแต่งตั้งเป็น ้เจ้าหน้าที่ของสมาคม ฯ โดยมีรายละเอียดดังต่อไปนี้

1. ตำแหน่งที่บรรจุ

้เจ้าหน้าที่สมาคมฌาปนกิจสงเคราะห์สหกรณ์ออมทรัพย์ข้าราชการ

กระทรวงศึกษาธิการ จำกัด จำนวน 1 อัตรา

## 2. คุณสมบัติทั่วไป

(1) มีสัญชาติไทย

(2) มีอายุไม่ต่ำกว่าสิบแปดปีบริบูรณ์ แต่ไม่เกินสี่สิบห้าปีบริบูรณ์

(3) ผู้สมัครชายต้องผ่านการเกณฑ์ทหารหรือได้รับยกเว้นการเกณฑ์ทหารแล้ว

(4) ไม่เป็นผู้มีร่างกายทุพลภาพไร้ความสามารถ หรือจิตพื้นเพื่อนไม่ ไม่เป็นโรคเรื้อนหรือวัณโรคระยะอันตรายเป็นที่รังเกียจของสังคม ดิดยาเสพติด สมประกอบ ให้โทษ โรคพิษสุราเรื้อรัง หรือโรคอย่างอื่นตามที่คณะกรรมการคำเนินการกำหนด

(5) ไม่เป็นผ้มีหนี้สินล้นพ้นตัว

(6) ไม่เป็นผู้เคยถูกลงโทษต้องออกจากสมาคม หรือออกจากราชการ หรือออกจาก องค์การของรัฐบาล หรือเอกชน หรือสถาบันอื่น

(7) ไม่เป็นผู้เคยได้รับโทษจำคุกโดยคำพิพากษาถึงที่สุดให้จำคุก เว้นแต่ความผิดลห โทษหรือความผิดอันกระทำโดยประมาท

3. คุณสมบัติเฉพาะตำแหน่ง

ต้องเป็นผู้ได้รับปริญญาตรี ที่เรียนบัญชีมาไม่น้อยกว่า 15 หน่วยกิต และมีความรู้ ทางคอมพิวเตอร์ ระบบ Microsoft Word และ ระบบ Microsoft Excel

#### 4. การรับสมัคร

4.1 สถานที่รับสมัคร

ผู้ประสงค์จะสมัครเข้าทำการคัดเลือก ให้ติดต่อสอบถามรายละเอียดและยื่นใบ ิสมัครตามแบบที่สมาคม ฯ กำหนด พร้อมด้วยหลักฐานที่เกี่ยวข้องได้ที่สมาคมฌาปนกิจสงเคราะห์ ิสหกรณ์ออมทรัพย์ข้าราชการกระทรวงศึกษาธิการ จำกัด เลขที่ 319 อาคารสมานฉันท์ ชั้น 3 ถนนพิษณุโลก แขวงคุสิต เขตคุสิต กรุงเทพฯ 10300 โทร $\,$ 098 $\,$ 8309093 $\,$ 02-6287500-3 โทรสาร 02-6287504-5

#### 4.2 วันเวลารับสมัคร

รับสมัครตั้งแต่วันที่ 16 มิถุนายน 2566 ถึง วันที่ 22 มิถุนายน 2566 ในวันและ

#### เวลาราชการ

4.3 ค่ำธรรมเนียมการสมัคร จำนวนเงิน 100.00 บาท (หนึ่งร้อยบาทถ้วน) ค่าธรรมเนียมการสมัครนี้สมาคม ฯ จะไม่คืนให้ไม่ว่าในกรณีใด ๆ

### 5. เอกสารการสมัคร

ผู้สมัครต้องยื่นเอกสาร พร้อมใบสมัครด้วยตนเอง ดังนี้

- 5.1 หนังสือรับรองของแพทย์แผนปัจจุบันชั้นหนึ่งสาขาเวชกรรม ตามข้อ 2 (4)
- 5.2 สำเนาทะเบียนบ้าน และสำเนาบัตรประจำตัวประชาชน
- 5.3 สำเนาหลักฐานแสดงพื้นความร้
- 5.4 รูปถ่ายหน้าตรงไม่สวมหมวก ขนาด 2 x 1.5 นิ้ว จำนวน 3 รูป ต้องถ่ายมาแล้ว ไม่เกิน 6 เดือน
- 5.5 หลักฐานอื่น เช่น ใบเปลี่ยนชื่อ –สกุล ทะเบียนสมรส
- 5.6 หลักฐานการผ่านการคัดเลือกทหาร (เฉพาะชาย)
- 5.7 หนังสือรับรองประสบการณ์ทำงาน (ถ้ามี)
- 6. อัตราเงินเดือนและสวัสดิการ
	- 6.1 อัตราเงินเดือนเริ่มต้นจำนวน 15,000.00 บาท (หนึ่งหมื่นห้าพันบาทถ้วน) สมาคม พิจารณาเลื่อนเงินเดือนปีละ 2 ครั้ง
	- 6.2 เงินประกันสังคมตามที่กฎหมายกำหนด
	- 6.3 เงินสำรองกองทุนบำเหน็จเจ้าหน้าที่ตามระเบียบ
- 7. ประกาศรายชื่อผู้มีสิทธิคัดเลือก วัน เวลาและสถานที่คัดเลือก

ประกาศรายชื่อผู้มีสิทธิคัดเลือก วันที่ 23 มิถุนายน 2566 ณ สมาคมฌาปนกิจ สงเคราะห์สหกรณ์ออมทรัพย์ข้าราชการกระทรวงศึกษาธิการ จำกัด เลขที่ 319 อาคารสมานฉันท์ ชั้น 3 ถนนพิษณุโลก แขวงคุสิต เขตคุสิต กรุงเทพฯ 10300

 $-2-$ 

8. การคัดเลือก

8.1 วัน เวลาคัดเลือก

วันที่ 27 มิถุนายน 2566 ตั้งแต่เวลา 09.00 น. เป็นต้นไป 8.2 เนื้อหาในการคัดเลือก

(1) ความรู้เกี่ยวกับงานธุรการ งานการเงินและการบัญชี

(2) ความรู้เกี่ยวกับกฎหมาย ระเบียบ ข้อบังคับงานสมาคม ฯ

(3) ความรู้เกี่ยวกับคอมพิวเตอร์ ระบบ Microsoft Word และ

ระบบ Microsoft Excel

หมายเหตุ (1) และ (2) สอบสัมภาษณ์ (3) สอบปฏิบัติ

9. ประกาศรายชื่อผู้ผ่านการคัดเลือก

ประกาศรายชื่อผู้ผ่านการคัดเลือก วันที่ 28 มิถุนายน 2566 ณ สมาคมฌาปนกิจ สงเคราะห์สหกรณ์ออมทรัพย์ข้าราชการกระทรวงศึกษาธิการ จำกัด 319 อาคารสมานฉันท์ ชั้น 3 ถนน พิษณุโลก เขตดุสิต กรุงเทพฯ 10300

ผู้ที่ผ่านการคัดเลือกที่ได้อันดับที่ 1 ให้มารายงานตัวใน วันที่ 3 กรกฎาคม 2566 เวลา 08.30-12.00 น. หากไม่มารายงานตัวตามวัน เวลา ดังกล่าวถือว่าสละสิทธิ์ สมาคมจะเรียกผู้ผ่านการ คัดเลือกในลำดับถัดไป

> 10. การปฏิบัติงาน ให้เริ่มปฏิบัติงานวันที่ 3 กรกฎาคม 2566 เป็นต้นไป

ประกาศ ณ วันที่ 25 พฤษภาคม พ.ศ. 2566

Pun Line

(นายเอนก ศรีสำราญรุ่งเรื่อง) นายกสมาคมฌาปนกิจสงเคราะห์ สหกรณ์ออมทรัพย์ข้าราชการกระทรวงศึกษาธิการ จำกัด